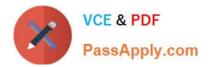

# DC0-200<sup>Q&As</sup>

Certified Server Professional Exam

# Pass Dell DC0-200 Exam with 100% Guarantee

Free Download Real Questions & Answers **PDF** and **VCE** file from:

https://www.passapply.com/dc0-200.html

100% Passing Guarantee 100% Money Back Assurance

Following Questions and Answers are all new published by Dell Official Exam Center

Instant Download After Purchase

100% Money Back Guarantee

😳 365 Days Free Update

800,000+ Satisfied Customers

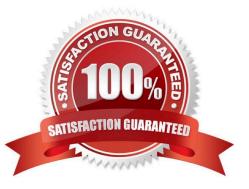

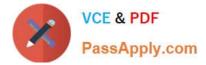

#### **QUESTION 1**

Which is the appropriate method to change or migrate from RAID-5 to RAID-0 using Array Manager with an Adaptec PERC?

- A. Reconfigure
- B. Rearrange Virtual Disk
- C. Switch RAID Type
- D. Rebuild Array

Correct Answer: A

## **QUESTION 2**

Where in the Dell Server Assistant (DSA) interface can you erase all hard disks in preparation for a manual installation of a new OS?

- A. Wipe Clean
- **B. OS Install Preparation**
- C. System Tools
- D. Resource Configuration Utility

Correct Answer: C

## **QUESTION 3**

What happens when you specify a Preferred Primary Adapter in Windows 2000 for an AFT NIC team?

A. You specify which adaptor will take the load until it is saturated, then the other members will start accepting packets until the Preferred Primary is just below the saturation point.

B. You specify which adaptor will take the entire load. The other NICs will be used only when the Preferred Primary fails.

C. You specify the desired card for all incoming traffic for the team. The other members will still transmit outgoing packets.

D. You specify the desired card for all outgoing traffic for the team. The other members will still accept incoming packets.

Correct Answer: B

#### **QUESTION 4**

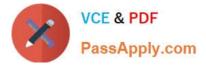

What should you do to clear NVRAM and force the system to reset its configuration data?

A. NVRAM cannot be cleared once it has been set by an administrator.

B. boot to the Dell Server Assistant CD first

C. in the System Setup utility, activate the Num Lock, Caps Lock, and Scroll Lock lights on the keyboard, then press Alt-E

D. press F10 when prompted at startup

Correct Answer: C

#### **QUESTION 5**

Using Array Manager, which statement is true about reassigning the drive letter of your active volume (containing your boot disk)?

A. You mount a volume to your boot disk BEFORE reassigning a drive letter.

- B. You can only change drive letters on volumes in extended partitions.
- C. You cannot reassign the drive letter of your active volume.
- D. You "Remove" the drive letter first, then "Add" a new drive letter.

Correct Answer: C

DC0-200 VCE Dumps

DC0-200 Study Guide

**DC0-200 Exam Questions**